# **FEEDBACK**

#### VOLUME 53 ISSUE 4 VOLUME 53 ISSUE 4 APRIL 2008 APRIL 2008

**MASSILLON AMATEUR RADIO CLUB OFFICERS**

#### **PRESIDENT**

Scott McCamish N<sub>3</sub>JJT

#### **VICE PRESIDENT** Rodger Trompower KA8FTS

#### **SECRETARY**

Dan Anastis N8DZM

### **TREASURER**

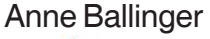

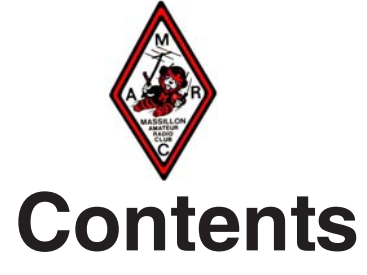

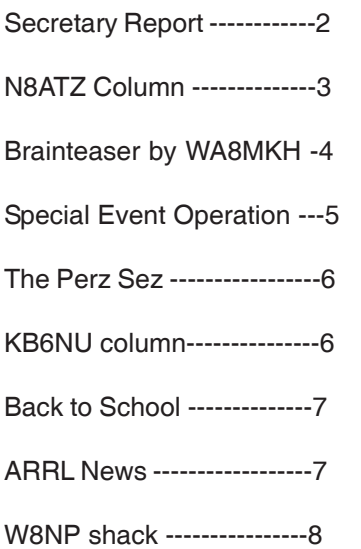

(more on Special event ) -8

#### ---- SHORT SKIP ---- ---- SKIP

Wow Bunkey ! It's April already. Yep . Those April showers and dreaded lightning will soon be here.

Be smart . At the first sign of lightning disconnect EVERYTHING . There you have it, this month's Safety Tip from Skip !

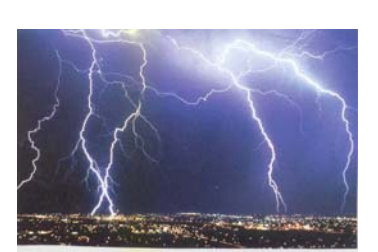

#### **73 de WB8OWM**

#### **APRIL MEETING**

The meeting for the month of April will be held on April 4th 2008 at 8:00 PM at the Massillon Senior Center.

Well mother nature sure threw everyone a big curve last month with all of that snow (18 inches nominal in most areas) and made us cancel a meeting for the first time in many years! Hopefully we will have better weather now that Spring has officially arrived !

Many items are left on the agenda for the meeting Friday evening. Field Day is not all that way off and we will get a "jump" on it by taking time to get the club's HF antennas out and "repair" anything they need as well as doing the measurements and adjustments needed. More on this later. MARC's Public Service gets off to a start this month. Be sure to see N8ATZ column on page 3.

#### **IMPORTANT NOTICE**

Beginning April 10th 2008, The West Stark Information Net will move to Thursday evenings because of scheduling conflicts.

#### **APRIL PROGRAM**

Yes we will have a program for the month of April. Our VP, Rodger KA8FTS has done it again.

The April 4th program will be on D-Starr operation and will be presented by two of our own club members and one guest Mr. Eric J. Marang , WD8KNL. The program will include a talk about D-Starr operations and will include a Power Point Presentation.

 The members will attempt an actual contact from our meeting place with amateurs standing by from England, Australia and Europe. This will show the difference in quality of the actual digital conversation.

 The members presenting the program are our own "WA4WGA - Ray Mahorney", "K8HSQ - Ralph Bugg"

 The program will be presented at the 8:00 o'clock hour so foreign stations can still get a little sleep, hi hi.

> **>(ô¿ô)< 73's de Rodger KA8FTS**

#### **MARC MINUTES March 21, 2008**

The Massillon Amateur Radio Club meeting was held at the Massillon Senior Center with 34 members and guests present. MARC President Scott N3JJT opened the meeting at 8:00 P.M. The Pledge of Allegiance was given and a round of introductions was made.

After the introductions were made we had a great presentation on the MAPS Air Museum.

Motion made by Rich KA8ZQH seconded by Byron KF8UN to accept the minutes as printed in the Feedback. Motion Passed.

Anne N8GAF gave the treasurer report.

#### **Committees**

- Classes Code classes have two in the speed improvement. Technician classes are down to one person, however three more are expected to sign up next week.
- V.E. Next VE Exam session will be May 10th at the E.O.C.

#### **Old Business**

Additional fund raising was discussed with several suggestions. Wendy and CC Pizza both will donate a percentage of a Wednesday sale and provide a donation jar. Dairy Queen will provide discount cards to sell for \$10 with the club receiving \$5. Jackson foodfest charges \$950 to sell but the deadline is April  $4<sup>th</sup>$ .

#### **New Business**

Perry W8AU has sold the Kenwood TS940 via eBay for \$449 minus fees of course.

There will be a special event station be MARC at the MAPS Air Museum August 16 and  $17<sup>th</sup>$ .

Gary WC8W and Mike KD8ENV made a motion and passed for half of the Club's share of the monthly 50/50 drawing be placed in a fund for a new radio for the shack.

Massillon MS Walk will be April  $27<sup>th</sup>$ . We need more volunteers for this.

Scott N3JJT is now the new Foxmiester. The next Fox hunt will be Saturday March 29<sup>th</sup> from 9:00 am to 1:00 pm somewhere in Massillon 145.62 mhz.

Paul N8DJD donated a 2008 Handbook with Mike WA8MKH donating several more books for the library.

Next program will be about D-Star.

50/50 was won by Tom W8TNP for \$15 which he donated back to the club.

#### **Minutes by your Secretary Dan N8DZM**

#### **… Massillon MS Walk …**

pril will start our first public service event of the sea<br>son with the Massillon MS Walk on Saturday, April<br>26th. This years walk will be similar to last years walk<br>with the club's EComm Trailor positioned at the Massillon son with the Massillon MS Walk on Saturday, April 26th. This years walk will be similar to last years walk with the club's EComm Trailer positioned at the Massillon Recreation Center in downtown Massillon. The walkers will be using the Towpath Bike & Hike Trail as we monitor walker flow and provide safety & logistics communications to MS Walk officials.

We would like to have about 6 to 8 volunteers from 8:00 AM until 1:00 PM. A signup sheet will be available at the meeting. The MS Society depends a great deal on our assistance during this event which grows every year. It also provides great public exposure for the club and provides a great community service, not to mention the Outback Steakhouse which always provides great chicken & steak salads for the volunteers. As in the past, we are requested to sign a volunteer waiver which many may have already received in the mail. If you didn't, you will be requested to complete this the day of the event.

Positions will be determined the morning of the walk, and we will use the club's main 147.18 Repeater including some simplex for walk communications.

#### **… FEMA Training Update …**

During the ARES meeting last month, EMA Director Tim Warstler updated us on his views of the many FEMA related courses currently available through their Emergency Management Institute. While he continues to support amateur involvement in this important trailing tool he suggested that for the majority of our amateur volunteers IS-100 and IS-200 are important to develop a base understanding of Disaster Communications. IS-700 & IS-800 are optional at this time and mostly benefit communications coordinators who would like to better understand NIMS guidelines.

Tim did mention one course that most were not familiar with, that being IS-701, the Multi Agency Coordination System (MACS) Course. This course defines exactly what a multi-agency coordination system is all about and would improve our understanding of overall agency coordination in the event of a disaster in our area. We would be better prepared to assist with the multiple agencies that we would be asked to assist with. The course contains about 5 hours of reading material followed by an online quiz. I hope to have completed this course over the next few months and will report back to you when I complete it. I also hope to provide some greater details of the course on the Stark County ARES website.

#### **.. Amateur Skills – Part 3 ..**

So far in our quest to determine what basic skills every amateur should have we've discussed being able to operate your own communications transceiver to possessing

the basic technical skills necessary to repair minor problems with our equipment. So far, so good I think.

The next topic that several responses talked about was setting up a basic amateur station including installing a basic wire antenna. Now I don't expect everyone to be able to erect your own 100 foot heavy-duty self-supporting tower, this is a very complex task and should only be attempted under the guidance of trained and experienced tower experts. We are luck in the club to have several experts in this area such as Jim Farriss, WA8GXM and Perry Ballinger, W8AU among others.

So lets keep it simple, just a basic HF/VHF home station with a wire antenna. As with previous articles, the ARRL has several publications covering this very topic. The ARRL Operating Manual is a perfect choice for both new and seasoned hams and makes a fine addition to your library. The very first chapter includes everything needed to setup and operate your basic amateur station including designing basic wire antennas. My copy is from 2001 and I have put it on my Dayton want list this year. It does lack a chapter on safety, something every ham should know more about. That's why I also encourage every ham library to include a copy of the ARRL Handbook for Radio Communications, it is The Desk Reference for our hobby. It includes an entire chapter on safety, from electrical to RF including proper grounding, something even the most basic ham station needs for safe and effective operating.

My home station is a pretty good example of a basic setup. My entire station fits on a four foot long folding table in a corner of my laundry room. From here I operate both HF & VHF, phone and digital. My rig is a small Yeasu FT-840 into a shortened G5RV multiband antenna. My VHF station consists of a Ten-Tec Model 526 2 & 6 meter all mode rig. I do own a few other pieces of gear including a Yeasu FT-817 QRP rig used for portable digital work. The desk is too small for anything else, the extra usually is stored away. For about the last 5 years or so I have concentrated on digital communications using a Kantronics KAMPlus terminal unit and a recent Windows XP computer. Two years ago I also wired everything to a West Mountain Radio PWRGate PG40 power transverter that ties everything to a heavy duty 12 volt battery. If I lose power the entire station switches to battery backup. I have everything tied to an electrical ground for safety.

Thanks to ARRL reference materials and suggestions from other radio operators setting up a basic home station certainly rates as one of the basic skills every ham operator should know. There's plenty of help available in the club thanks to the diverse background of our members and of course our well stocked library that is available to all members. This topic is also covered during our license class and many of our members have even made many "House Calls" to assist new hams in setting up their first stations.

 There is still plenty of early spring weather left before grass mowing season arrive, so lets get those stations setup !

#### **Catch you at the next meeting, de Terry – N8ATZ**

#### **ARE YOU IN THE MARKET FOR A NEW OHM ?**

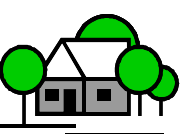

**Calculate the final resistance and wattage of each dummy load (Assume all resistors are carbon and have a wattage rating of 2 watts)**

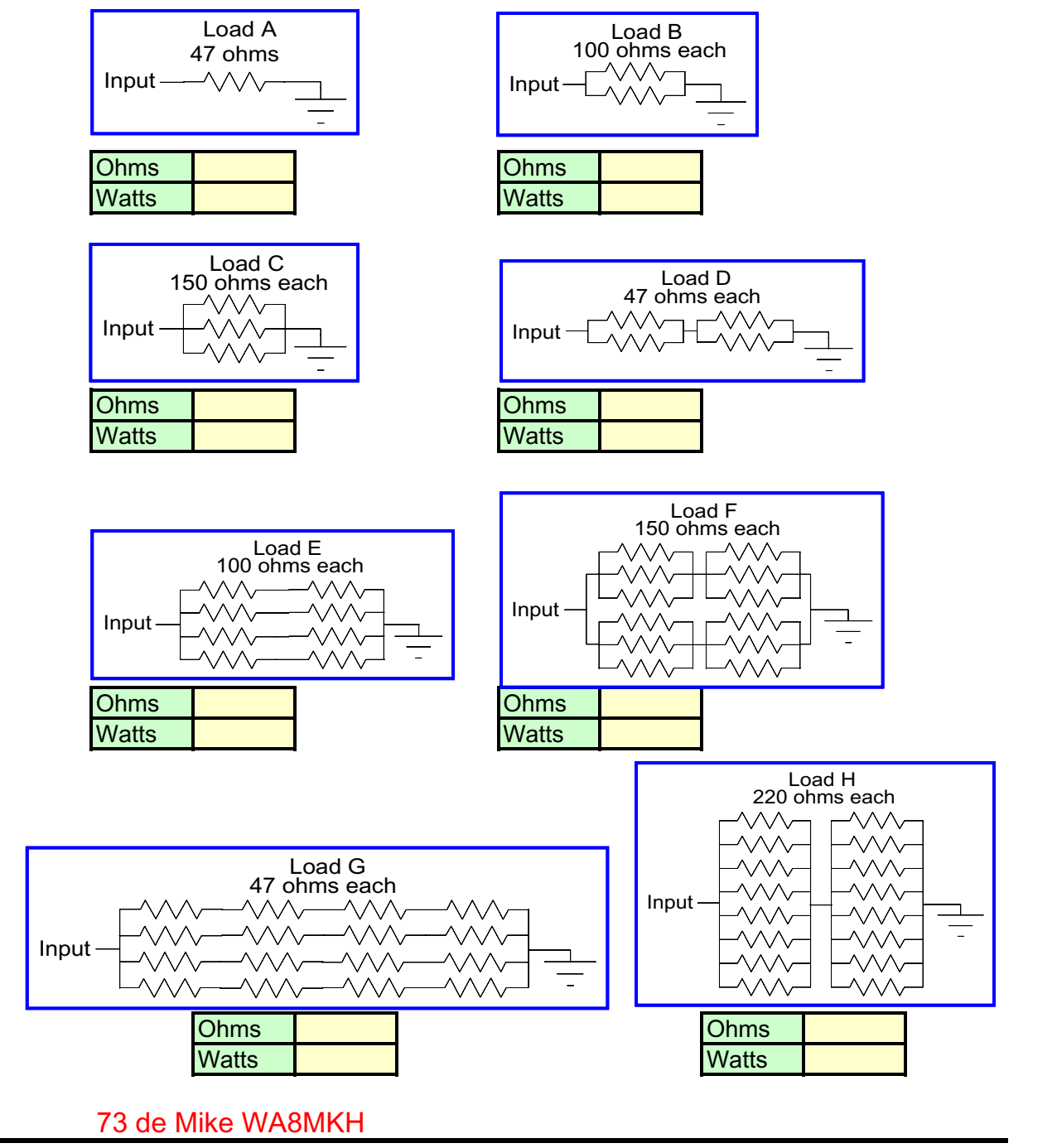

Answers: A: 47 ohms, 2 watts B: 50 ohms, 4 watts C: 50 ohms, 6 watts

D: 47 ohms, 8 watts E: 50 ohms, 16 watts F: 50 ohms, 24 watts G: 47 ohms, 32 watts H: 55 ohms, 32 watts

#### **OPERATING A SPECIAL EVENT STATION**

At last month's MARC meeting it was proposed and approved that the Massillon Amateur Radio Club with the cooperation and blessing of Military Aircraft Preservation Society or MAPS that we operate a Special Event Station beginning on August 16th and 17th, 2008 at the MAPS Museum located at the Akron / Canton Airport. Set up will be on Friday afternoon (Aug 15th) about 2:00 PM at the site. We will need to erect the club's 3 element HF beam antenna and we will use the nematic telescoping mast with the antenna rotor installed. Because of limited time, operation will be on the 20 meter band ONLY, operating from 14.260 MHz to 14.270 MHz + or - QRM. Unless requested by your contact there will be no CW or digital operations.

In talking with fellow MARC members at the March meeting I never realized that so many have never worked let alone operated a Special Event Station. There is no special training that one needs. This operation is to be a club wide operation meaning every licensed member is eligible to operate the station. Technician Class operators of course must have a higher class operator with them to be the control operator. Operation is in the General Class portion of the 20 meter band. Perhaps the best "training" is to get your feet wet by working a SE Station or two. Observe how they "work" the pile - ups. The biggest thing to remember is not to be intimidated. YOU are working the station. If the "crowd" gets too deep; slow down, move at your own speed. This is not a contest where time counts. Encourage ques-

tions from the contacts. Tell them about the Special Event you are working. There is only a few items you must get correct as an operator. That is of course the station's call - sign, his (or her) name, and his "serial" number. Make sure you give the QSL information out at various times so everyone knows how to obtain a QSL Certificate (this information will be on a "cheat sheet" beside the operator, along with information on the Special Event). All other information is really not pertinent to the contact.

The logbooks will look something like this: I will use a spiral notebook . Each page will have at the top; the day's date, the operators call - sign and time started his operation. Each operator will have his own page(s) to log contacts. The rest of the page will have vertical lines separating information such as time of the contact (in UTC time), his Name, Callsign and of course the serial number. The serial number will be from the beginning, such as operator # 1 will start with contact # 1 and finish with contact # 45 (hypothetically). Operator # 2 will start with contact # 46 and so on. This will enable each station worked his own "serial" number. With the different pages and time entered (UTC) we can determine not only the contact but who was the operator at the time of contact. One of the items yet to be determined is after the event, who is going to make out all of the certificates? One person, a committee, each operator? ( Hey that's part of the "fun" ! ) We must make every effort to make sure the certificates requested get returned. It makes for bad publicity if we don't.

The Special Event operation is expected to last for at least 10 hours, both days. That means we could have a potential of at least 10 operators; changing operators each hour. As I stated before, this is a Club wide operation. We should have no problem getting operators. Anyone who wants to operate should be given the opportunity. I will have a sign up sheet available at the May meeting. I realize that between May and August is a long time and perhaps some of you will change your operating times, but that is expected. Planning for an event like this does take some time and I hope to have everything completed by mid July, with the help from Rick K8RIC and Rodger KA8FTS and Scott N3JJT. As I understand

at this time anyone who would like to see the big war birds up close will have to pay for an entrance pass, otherwise we should have passes that will let us into the club's E-Comm trailer ONLY. Parking is yet to be decided. I have no idea as yet if it will cost anything to see the museum, ordinarily, it's free to view ( they do ask for a donation though). One thing I do need to make clear is if you come to the event just to "observe" you will not be given permission to enter without paying the entrance fee! So unless your are scheduled to operate, don't come just to "hang out".

We are hopeful that the newly formed MAPS Amateur Radio Club now called "Air Waves Radio Club will have their new call - sign in plenty of time before we put on the operation. If so we will use their call - sign otherwise we will use " W8NP/P8" . The Trustee for the new club call-sign is Rick K8RIC. President of the club is Jules KA8MMN and the Vice President is Rodger KA8FTS (gets around don't he! ) Secretary is Jim Cummings, WB8VMW. Congratulations to the new club and we hope all the success the future.

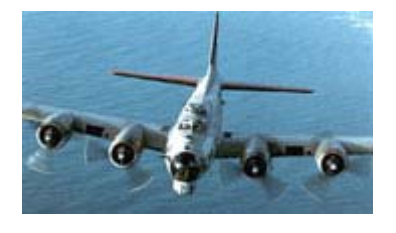

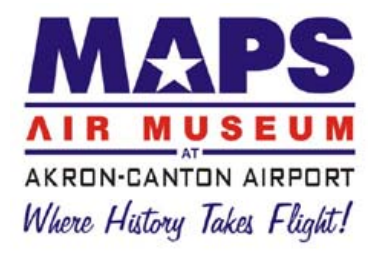

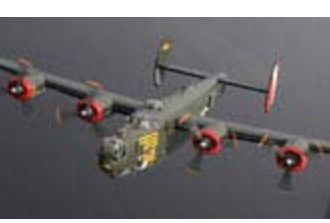

ello to All: Well, April is upon us, along with<br>taxes, and hopefully nice weather! It was nice<br>to see another good turnout at our last meet-<br>incl. The MAPS presentation was piece also! Thanks taxes, and hopefully nice weather! It was nice **to see another good turnout at our last meet**ing! The MAPS presentation was nice also! Thanks Rodger for getting that together! Speaking of MAPS,,,looks like the Special Event Station is a go! Rodger, Gary and myself have been communicating with our very own Rick, K8RIC, organizing the event. I believe this will be a fun thing to do for our club, and to help MAPS get recognized on the air! More info to come! Mike, KD8ENV, and myself will be taking turns hiding the FOX! So, dust off your sniffers and take a chance looking for the FOX, get in some practice, and maybe we will have a nice friendly competition this coming fall. Another item coming up...The MS Walk...Jack, N8LCS, will be looking for volunteers to help with communications during the walk. More discussions at the April meeting on this. The walk will be Saturday, April 26th. One more thing....The Westark Info Net will move to Thursday evening beginning April 10th, at 8pm. With the nicer weather approaching, and other activities starting to bloom, this will free up Friday evenings for other festivities! Well, I am about out of ink for this month...see ya at the meeting!

#### **de N3JJT....Scott**

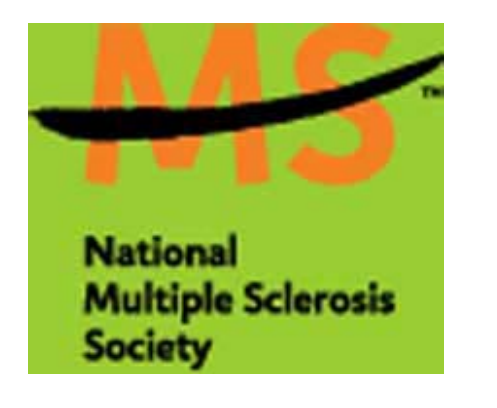

#### **DON'T FORGET MS WALK APRIL 26th SIGN UP NOW !**

#### **No Electronics Magazines? Think Again.**

Many old-time ham radio operators grew up with magazines such as Popular Electronics, Electronics Illustrated, and Radio-Electronics. Sadly, these magazines are gone now, but there are still electronics magazines out there that can help you keep up with what's going on in electronics. These magazines are written for practicing electronics engineers, so many of the articles will not be relevant to amateur radio or written in such a way to be nearly incomprehensible to electronics hobbyists, but you can't beat the price. They're free!

The magazines I'm referring to electronics engineering trade magazines. These magazines are sent out free to electronics engineers and others working in the industry, and are supported by the advertisers. You're not an electronics engineer? Don't worry. If you e-mail me, I'll tell you how you can qualify.

Let me give you an example of the good stuff you can find in these trade magazines. In the December 2007 issue of High Frequency Electronics (www.highfrequencyelectronics.com), there is an article titled, "Quartz Crystal Basics." Written by an engineer for a manufacturer of crystals, crystal oscillators, and crystal filters, this article describes how crystals are made and gives some tips on designing your own crystal oscillators.

Also in this issue is the article, "Power Combiners, Impedance Transformers, and Directional Couplers." This is the first of a series of articles to discuss these circuits. Amateurs frequently use transmission line impedance transformers (think baluns) to match an antenna system to the 50 ohm output of a transceiver.

The new products section includes items on RF parts and test equipment, as well as book reviews. You probably will not be purchasing the new Boonton 9103 7.5 GHz Portable Spectrum Analyzer (\$11,000 and up), but you might be interested in the book RF Circuit Design (\$41 at Amazon).

As you can see, there's plenty of useful and interesting information in these trade magazines. In addition to High Frequency Electronics, you may also want to check out:

- RF Design (www.rfdesign.com)

- Microwaves and RF (www.mwrf.com)
- EE Times (www.eetimes.com)
- EDN (www.edn.com)

 - Test&Measurement World (www.tmworld.com, I used to write for this magazine)

If you don't care to sign up for the print version of the magazine, you can always visit their websites and sign up for their e-mail newsletters. These newsletters will keep you informed of new articles and product information on the websites. You can then choose which ones you want to read.

When he's not trying to get free subscriptions to electronics magazines, Dan blogs about ham radio (www.kb6nu.com), teach others about ham radio, and is working to set up an amateur radio station at the Hands-On Museum(www.aahom.org) in Ann Arbor, MI. You can e mail cwgeek@kb6nu.com.

#### **ARRL NEWS**

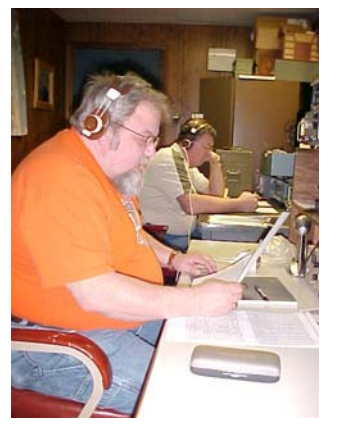

 **BACK TO SCHOOL**

Hello? Whats this? A couple of Old Timers getting back to their roots?

Steve, WD8MIJ, and Wade, WD8MIU, two hams that went through Novice class together (as you might tell by their calls) are attending the annual Code Class at MARC, Friday evenings at 7 p.m. Please notice the intensity of their effort. (No, there's no sweat dripping from their foreheads).

Level 2, or "speed enhancement," is for those fellas and gals that learned CW earlier, perhaps let it sit idle in their minds, and want to get back to where they can have fun using it "comfortably" on the bands. Steve and Wade are in this category.

(Level 1 class is for beginners or "code free" licensees of the last few years who are interested in learning the craft from the beginning.)

Speed progression exercises combine:

1. High speed warmup drills at 30 WPM or more while reading the actual text.

2. Copying at 30 WPM character speed with "Farnsworth" spacing, for actual speeds of 12 to 15 WPM.

3. Reduction of character speed while also reducing Farnsworth spacing, which brings one eventually into the "real world" of Standard Spacing.

4. "Head copy" sessions to achieve conversational operation without having to write it out, or in other words, "making the transition" to hearing WORDS instead of letters.

As for Level 1, learning CW today is a much less demanding task since no examinations are required. The student can get on the air as soon as he/she feels ready to do so, something similar to reading the manual on a new rig or mode sufficiently to be able to comfortably use it.

Both levels of students are then encouraged to increase their activity by checking into the MARC Slow Net on 3600 kHz (Tues/Thurs/Sun at 7:30 or 8:30 or 9:30 p.m. depending on season and Daylight time). And, also, getting on the air for QSOs and even some contesting.

One recent class grad has put in lots of CW time exclusively, and is now heard on HF running along at 30 WPM, and "lovin' it!" (KD8BBK)

So far, in addition to brushing up on some forgotten characters, both fellas are up to 12-14 WPM. Can these oldtimers become speed demons? Hey, there's no law that says they can't! When do they graduate? Whenever

they want to.... What a great school!

Hey.... is this in YOUR future? :-)

**————————W8AU———————————**

#### ARRL EXPO REVVING UP FOR THE 2008 DAYTON HAMVENTION

ARRL EXPO Coordinator Katie Breen, W1KRB, tells that plans for the ARRL EXPO <http://www.arrl.org/expo> at this year's Dayton Hamvention <http://www.hamvention.org> are coming together nicely. "Our current focus is on the new look and feel of our space. In past Hamventions, Forum Room 5 was located adjacent to the ARRL space. It is now moving to the Silver Arena, giving us more room and the opportunity to spread out a bit and do more creative things inside the EXPO."

Breen said that the ARRL EXPO team is looking at expanding the Field Services area to accommodate more programs and activities, including a larger meet-and-greet area for members to visit with ARRL President Joel Harrison, W5ZN, as well as the many other League officials and staff who will be on hand to answer any questions.

"The Field Services area will boast a large interactive display devoted to Logbook of the World <http://www.arrl.org/ lotw> for real time demonstrations, as well as a question-andanswer session with ARRL Web and Software Development Manager and LoTW developer Jon Bloom, KE3Z," Breen added.

Personnel from the ARRL DXCC Branch will be on hand to check DX cards and applications for all ARRL awards; JARL personnel will check cards and applications for JARL awards. All cards, including old cards, cards from deleted countries and cards for 160 meters, will be eligible for checking. Applications will be limited to 120 cards; more cards will be checked as time and volunteer Card Checkers are available. See the DXCC

Web site <http://www.arrl.org/awards/dxcc> for the latest program information and current forms.

The ARRL Bookstore and Membership area will continue to buzz with activity, particularly with all of the new publications and products being offered this year. QST Editor Steve Ford, WB8IMY, will be on hand to sign your new copy of "ARRL's VHF Digital Handbook." QST Contributing Editor and author of the popular QST column "Hands-On Radio" H. Ward Silver, N0AX, will also be available to sign copies of his latest book, "ARRL's Hands-on Radio Experiments." The new desktop and pocket-sized versions of the "ARRL Repeater Directory" are sure to be a hit with their new handy indexing tabs on the cover, easier-to-read listings and "Key to Repeater Notes" located right up front.

**Thanks to the ARRL Letter , Vol 27 number 12 dated 03/28/**

#### **MARC CLUB SHACK**

#### **3rd FLOOR SENIOR CENTER**

It has been a false misconception that the MARC Club Shack on the 3rd floor of the Senior Center is just for a select few people. Nothing can be further from the truth. The club shack was founded many; many years ago when the club was in the basement of the Tremont Fire Station. Access to that station was far more difficult than the club station of today. Both have similarities however. Both buildings are (were) owned by the City of Massillon. Both stations required a special key for entry. Access to the buildings is open for a limited time. Access to the Tremont station was , for your own safety a two man requirement. I'll never forget those treacherous stairs leading to the basement ! I don't know how some of the "old guys" got down there; it was definitely not handicapped accessible !

The club shack was as now founded on the principal that it is to be used in case of any emergency. Members should have a place to go and provide communications from a base area. In the case of the Tremont station it was the Civil Defense Department and today it is the ARES group. The Club station is also MARS equipped. As a leading Amateur Radio Club in the community we are obligated to provide the best all -around "state of the art" up -to date equipment around. Yes we have that in the club's E-Com trailer but access to it is really far more difficult that the Senior Center. The club shack has fallen in disrepair in the past few years. We have formed a committee and are trying to resolve this problem.

Access to the Senior Center Shack is for all full time members of the Massillon Amateur Radio Club. A key is required to enter the Shack and you can get one from the Club Treasurer, Anne N8GAF for a cost of \$ 1.00 (the cost may have gone up as the cost of duplicating a key has increased) The Senior Center is open from 8:30 AM to 3:00 PM Monday thru Friday (just let the Senior Center secretary know you will be up there). After hours and weekends operation are permitted by getting permission (to enter the building) from Nancy Johnson, Senior Center Director, and contact myself or Perry W8AU to let you in as we are the only ones authorized to have the building keys. Sorry we will not give you the keys to come & go as you please. That is Senior Center rules.

If you were at last month's meeting, the membership established a fund for the replacement of the old TenTec Radio in the shack. The club's share of the 50 - 50 drawing is to be placed in this fund. A few fund rasing ideas were suggested. Whatever method the club chooses, we need to do it quickly. Buying the 50- 50 tickets will help but it's going to be a long process. Got any ideas? Please let the officer's know As Soon As Possible. Thanks !

#### **de WC8W Editor MARC Feedback**

#### **MORE ON THE MAPS SPECIAL EVENT STATION**

On March the 26th, your Club President Scott - N3JJT, Vice President Rodger - KA8FTS, Trustee Gary - WC8W along with club member and Maps member Rick - K8RIC, all had a meeting with the second in command of the Maps organization, Vice Chairman Mr. Rick Hamlet. Two other Directors also introduced themselves. They were Kent Kleinknecht and Allen Swanson

1. We were shown where our club Ecom trailer was to be spotted.

2. We were shown where to park our vehicles away from the public parking.

3. We were given access to electricity and to bathroom facilities.

4. We were OK'd for the 30 foot tower height for beam and rotor.

5. We were cleared for setup the Friday afternoon before Saturday operations.

6. We will be operating Saturday and Sunday from 10:00 AM to 3:00 PM.

7. Special passes will be issued for the operators to get to the parking and Ecom trailer only

8. Anyone wanting to go through the museum or out on the tarmac to see the Collins Airplanes will have to pay the regular admission fee. Fee has yet to be determined and is set by the Collins Foundation.

9. Tear down will be immediately after 3:00 PM Sunday.

10. The new call sign for the Maps radio station has been applied for and is pending FCC approval

11. Rick - K8RIC has the new radio room at Maps almost finished and it really looks good.

#### **73'S de Rodger KA8FTS**

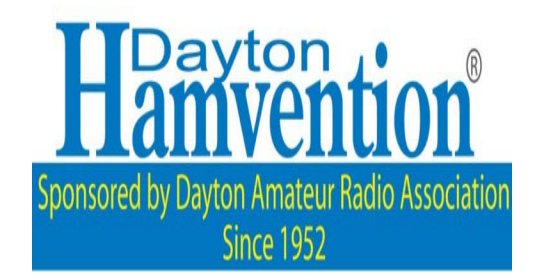

#### **DON'T MISS IT MAY 16, 17, 18, 2008 !**

(see March Feedback page 8 flyer for Pioneer Amateur Radio Fellowship Bus trip to Dayton ! )

## April 2008 **W8NP Monthly Planner**

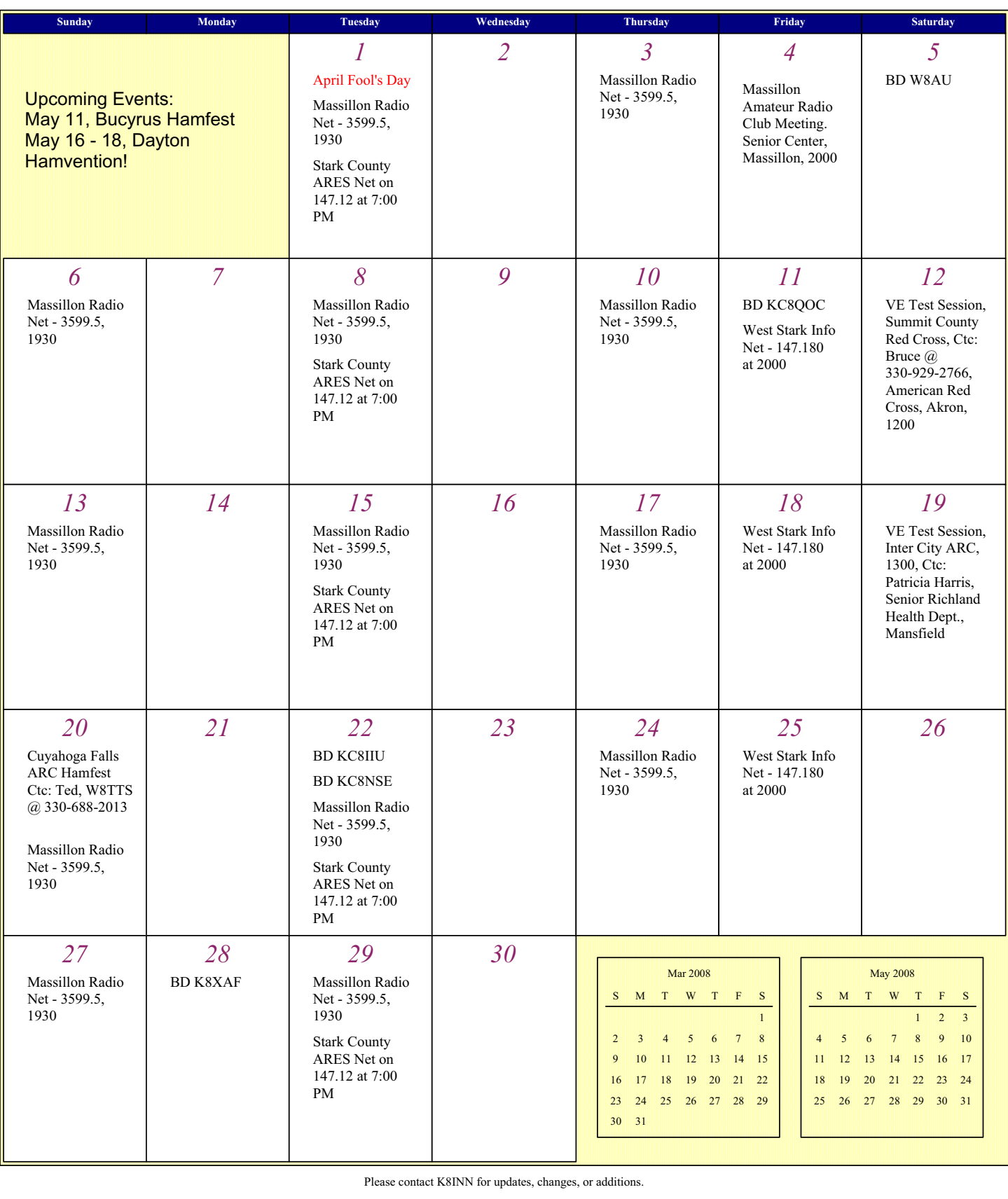